**data =**

```
Import["E:\\Dokumente und Einstellungen\\Sword\\Eigene Dateien\\Downloads\\KplKmin(1).txt", "Table", "FieldSeparators" → "|"|[[4;; -3, All]];
```

```
\text{Zeilenskalar} [\text{vl}_1, \text{vl}_2] := (\text{erg} = \{\})For [i = 1, i \leq \text{Length}[v1], i++, erg = \text{Append}[erg, v1][i]], v2[[i]]];erg)
mk = 493.677 * 10^-3;
p1 = \{data[[All, 1]] * sin[data[[All, 2]]] * Cos[data[[All, 3]]]\}data[[All, 1]] * Sin[data[[All, 2]]] * Sin[data[[All, 3]]], data[[All, 1]] * Cos[data[[All, 2]]]} // Transpose;
p2 = \{data[[All, 4]] * Sin[data[[All, 5]]] * Cos[data[[All, 6]]\},data[[All, 4]] * Sin[data[[All, 5]]] * Sin[data[[All, 6]]], data[[All, 4]] * Cos[data[[All, 5]]]} // Transpose;
 e1 = \sqrt{\text{data}[(\text{All}, 1)]^2 + \text{mk}^2} ;
 e2 = \sqrt{\text{data}[(\text{All}, 4)]^2 + \text{mk}^2} ;
 \texttt{m} = \sqrt{\left(\texttt{el}^2 + 2\ \texttt{el}\ \texttt{e2} + \texttt{e2}^2 - \texttt{Zeilenskalar}\left[\texttt{pl}\,,\, \texttt{pl}\right] - 2\ \texttt{Zeilenskalar}\left[\texttt{pl}\,,\, \texttt{p2}\right] - \texttt{Zeilenskalar}\left[\texttt{p2}\,,\, \texttt{p2}\right]\right)} ;
h = HistogramList[m, 100]; hd = {h[[1]][[1; -2]], h[[2]]} // Transpose;
g = 1 / (\sigma Sqrt[2 \pi]) Exp[-1 / 2 ((x - \mu) / \sigma)^{2} + ax + b;gv = FindFit[hd, g, {\{\sigma, 0.001\}, \{\mu, 1.02\}, \{a, 0\}, \{b, -8\}}, x, WorkingPrecision \rightarrow 5]
\{\sigma \to 0.0067628, \mu \to 1.0190, \text{a} \to 86.468, \text{b} \to -82.584\}
```
Show | Histogram [m, 100, PlotRange  $\rightarrow$  All, ChartStyle  $\rightarrow$  Blue], Plot [g /. gv, {x, 0.985, 1.1}, PlotRange  $\rightarrow$  All, PlotStyle  $\rightarrow$  {Red, Thick}], PlotRange  $\rightarrow$  All, Epilog  $\rightarrow$  {Inset[g /.gv, {1.07, 60}, BaseStyle  $\rightarrow$  {18, Red}], Inset[StringForm["FWHM=``", 8Log[2]  $\sigma$  /.gv], {1.07, 53}, BaseStyle  $\rightarrow$  {18, Red}], Inset [StringForm ["Peak=``+``",  $\mu$  /. gv, 4 Log[2]  $\sigma$  /. gv], {1.07, 47}, BaseStyle  $\rightarrow$  {18, Red}], Inset["Messdaten", {1.07, 30}, BaseStyle  $\rightarrow$  {18, Blue}]}, ImageSize  $\rightarrow$  600, BaseStyle  $\rightarrow$  {15, Black}, AxesLabel  $\rightarrow$   $\{$ "m $_{\rm inv}$  (GeV/c $^2$ )", "Anzahl" $\}$ ]

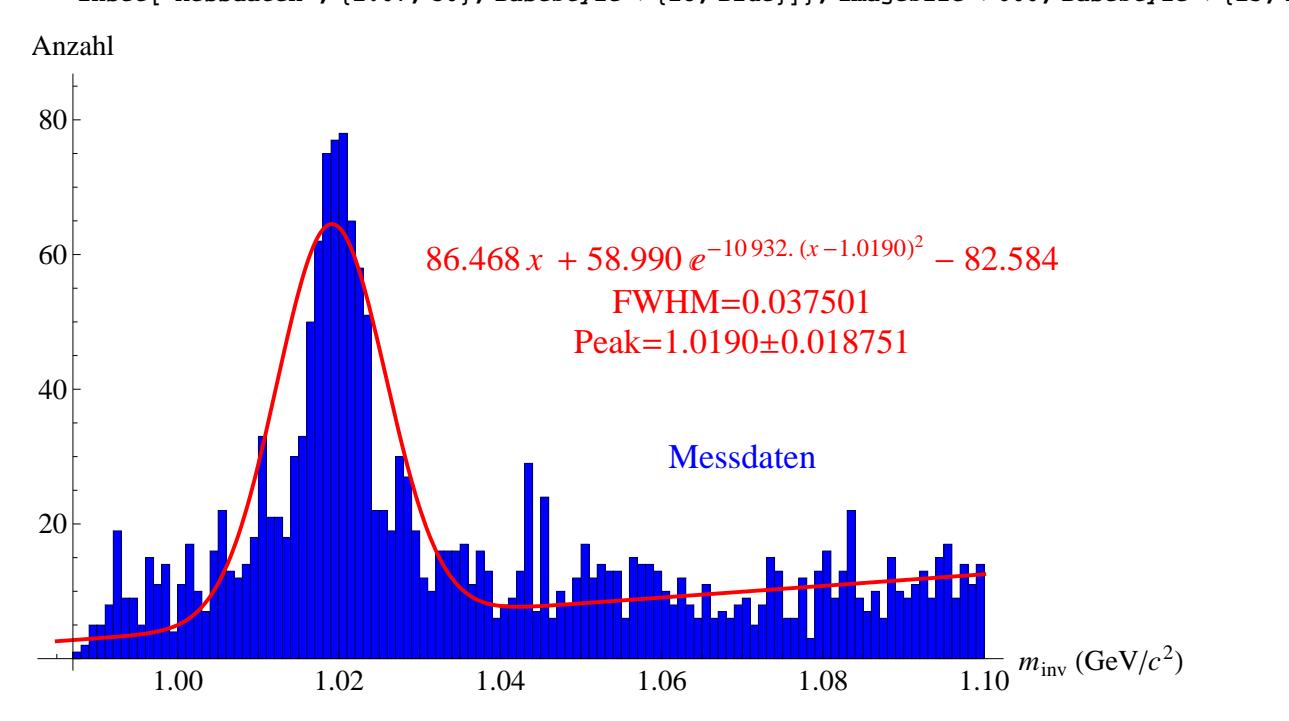